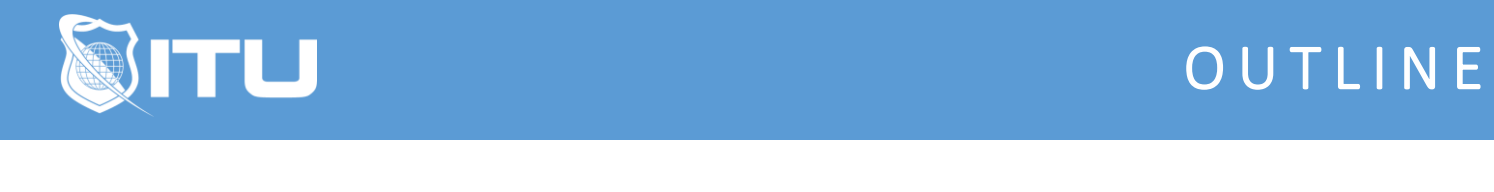

#### https://www.ituonline.com/

# Certified Ethical Hacker (CEH) Version 11 Part 2: Ethical Hacker (ECC 312-50)

#### Module 21 - CEH v11 Ethical Hacker Course Intro

21.1 About this course - Ethical Hacker 21.2 About the Instructor

#### Module 22 - CEH v11 Intro to Footprinting

22.1 Footprinting Concepts 22.2 Footprinting Methodology 22.3 OSINT Tools 22.4 Advanced Google Search 22.5 Whois Footprinting 22.6 Activity - Performing a Whois Lookup

#### Module 23 - CEH v11 Footprinting Network Services

23.1 DNS Footprinting 23.2 Website Footprinting 23.3 Email Footprinting 23.4 Network Footprinting 23.5 Footprinting through Social Networking Sites

#### Module 24 - CEH v11 Defend Against Footprinting

24.1 Competitive Intelligence Gathering 24.2 Footprinting Countermeasures 24.3 Footprinting Penetration Testing 24.4 Review

#### Module 25 - CEH v11 Intro to Scanning

25.1 Scanning Concepts 25.2 ICMP Discovery Scans 25.3 Other Discovery Scans

#### Module 26 - CEH v11 Port Scanning

26.1 Ports 26.2 TCP Flags and Handshakes 26.3 TCP Scan Types

### Module 27 - CEH v11 Vulnerability Scanning

27.1 Banner Grabbing 27.2 Vulnerability Scanning 27.3 SSDP Scanning

#### Module 28 - CEH v11 NMAP

28.1 Nmap 28.2 Common Nmap Scans 28.3 Nmap Options 28.4 Nmap Stealth Scans 28.5 Hping and Other Scanners

#### Module 29 - CEH v11 Firewalls and Intrusion Detection

29.1 Firewall Types 29.2 Firewall Features 29.3 Firewall Features Part 2 29.4 Firewall Configurations 29.5 Intrusion Detection and Prevention

#### Module 30 - CEH v11 Evading Detection

30.1 Firewall and IDS Evasion 30.2 Firewall and IDS Evasion Part 2 30.3 Firewalking 30.4 Probing a Firewall 30.5 Probing a Firewall Part 2

#### Module 31 - CEH v11 Proxies and VPNs

31.1 Proxies 31.2 VPNs 31.3 Tor 31.4 Scanning Countermeasures 31.5 Scanning Penetration Testing 31.6 Review

#### Module 32 - CEH v11 Accessing Vulnerability

32.1 Vulnerability Assessment Overview

32.2 Vulnerability Scoring Systems

32.3 Vulnerability Assessment Tools

#### Module 33 - CEH v11 Vulnerability Research

33.1 Scanner Output and Reports

## Module 34 - CEH v11 Intro to Enumeration

34.1 Enumeration Concepts 34.2 Enumeration Techniques and Tools 34.3 Service and Application Enumeration 34.4 SMB and NetBIOS Enumeration

#### Module 35 - CEH v11 Service Enumeration

35.1 SNMP Enumeration 35.2 LDAP Enumeration 35.3 DNS Enumeration 35.4 SMTP Enumeration 35.5 NTP Enumeration

#### Module 36 - CEH v11 Advanced Enumeration

36.1 Remote Connection Enumeration 36.2 File Transfer Enumeration 36.3 VoIP Enumeration 36.4 IPSEC Enumeration 36.5 IPv6 Enumeration 36.6 BGP Enumeration

#### Module 37 - CEH v11 Command Line Enumeration

37.1 Windows Command Line Enumeration

- 37.2 Linux Command Line Enumeration
- 37.3 Linux Command Line Enumeration Part 2

#### Module 38 - CEH v11 Defending Against Enumeration

38.1 Enumeration Countermeasures 38.2 Enumeration Countermeasures Part 2

- 
- 38.3 Enumeration Penetration Testing
- 38.4 Review

## Module 39 - CEH v11 Intro to System Hacking

39.1 System Hacking Concepts

- 39.2 System Hacking Tools and Frameworks
- 39.3 Searchsploit
- 39.4 Compiling and Running Exploits

## Module 40 - CEH v11 System Hacking with Metasploit

40.1 Metasploit

40.2 Metasploit Search 40.3 Metasploit Exploits and Payloads 40.4 Metasploit Meterpreter 40.5 Metasploit Connectivity 40.6 Metasploit Impersonation and Migration

## Module 41 - CEH v11 Further Attacking a Compromised System

41.1 Netcat

41.2 Pivoting

41.3 Netcat Relays

41.4 Metasploit Post Exploitation Modules

41.5 Common Operating System Exploits

## Module 42 - CEH v11 Hacking an Operating System

42.1 Hacking Windows 42.2 Hacking Linux 42.3 Network Service Exploits 42.4 Password Attacks

## Module 43 - CEH v11 Password Cracking Overview

43.1 Dictionary Attack 43.2 Brute Force Attack 43.3 Password Spraying 43.4 Rainbow Tables

#### Module 44 - CEH v11 Performing Password Attacks

44.1 Network Service Password Attacks

44.2 Password Cracking Tools

44.3 Online Password Cracking Sites

44.4 Windows Password Cracking

44.5 Linux Password Cracking

44.6 Other Methods for Obtaining Passwords

#### Module 45 - CEH v11 Using Exploits

45.1 Keylogging 45.2 Spyware 45.3 Rootkits 45.4 Buffer Overflows 45.5 Privilege Escalation 45.6 Hiding Files

## Module 46 - CEH v11 Hiding Information

46.1 Alternate Data Streams 46.2 Steganography 46.3 Creating and Maintaining Remote Access

### Module 47 - CEH v11 Covering Tracks

47.1 Covering Tracks in Windows 47.2 Covering Tracks in Linux 47.3 System Hacking Counter-Measures 47.4 System Hacking Penetration Testing 47.5 Review

#### Module 48 - CEH v11 Malware Overview

48.1 Intro to Malware 48.2 Virus Overview 48.3 Virus Types 48.4 Self-Hiding Viruses 48.5 Worms 48.6 Trojans 48.7 Trojan Types 48.8 RATS

#### Module 49 - CEH v11 Hacking With Malware

49.1 Ransomware 49.2 Botnets 49.3 Covert Channel Trojans 49.4 Banking Trojans 49.5 Rootkits

#### Module 50 - CEH v11 Creating Malware

50.1 Other Malware 50.2 Malware Makers 50.3 Dropper and Stage Creation 50.4 Exploit Kits

#### Module 51 - CEH v11 Detecting Malware

51.1 Malware Detection 51.2 Malware Detection Part 2 51.3 Malware Analysis

## Module 52 - CEH v11 Defending Against Malware

52.1 Malware Reverse Engineering 52.2 Malware Countermeasures 52.3 Malware Penetration Testing

52.4 Review

## Module 53 - CEH v11 Sniffing

53.1 Sniffing Concepts 53.2 Types of Sniffing 53.3 Sniffing Protocols 53.4 Sniffing Tools

#### Module 54 - CEH v11 Spoofing and MITM

54.1 ARP 54.2 ARP Spoofing 54.3 MITM 54.4 MAC Attacks 54.5 MAC Spoofing 54.6 DHCP Attacks

#### Module 55 - CEH v11 Defending Against Poisoning and Sniffing

55.1 Name Resolution Poisoning 55.2 VLAN Hopping 55.3 Sniffing Counter Measures 55.4 Sniffing Penetration Testing 55.5 Review

#### Module 56 - CEH v11 Social Engineering

56.1 Social Engineering Concepts 56.2 Social Engineering Techniques 56.3 Social Engineering Examples 56.4 Social Engineering Tools

#### Module 57 - CEH v11 Defending Against Social Engineering

57.1 Social Media 57.2 Identity Theft 57.3 Insider Threats 57.4 Social Engineering Countermeasures 57.5 Social Engineering Penetration Testing 57.6 Review

#### Module 58 - CEH v11 Denial-of-Service

58.1 DoS-DDoS Concepts

58.2 Volumetric Attacks

58.3 Fragmentation Attacks

58.4 State Exhaustion Attacks

58.5 Application Layer Attacks

#### Module 59 - CEH v11 Advanced DoS Attacks

59.1 Protocol Attacks 59.2 Other Attacks 59.3 Botnets

Module 60 - CEH v11 Defending Against Denial-of-Service

60.1 DoS-DDoS Attack Tools 60.2 DoS-DDoS Countermeasures 60.3 Dos Penetration Testing 60.4 Review